# **Center**<br>Researd

**National Center Transit Researd** 

nter for search

> **National Center for Transit Research**

# **CUSTOMIZED SAMPLING PLANS**

A Guide to Alternative Sampling Techniques for National Transit Database Reporting

> *Center for Urban Transportation Research University of South Florida, Tampa May 2004*

National Center for

**National Center** for Transit Research

Center for Urban Transportation Research University of South Florida

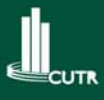

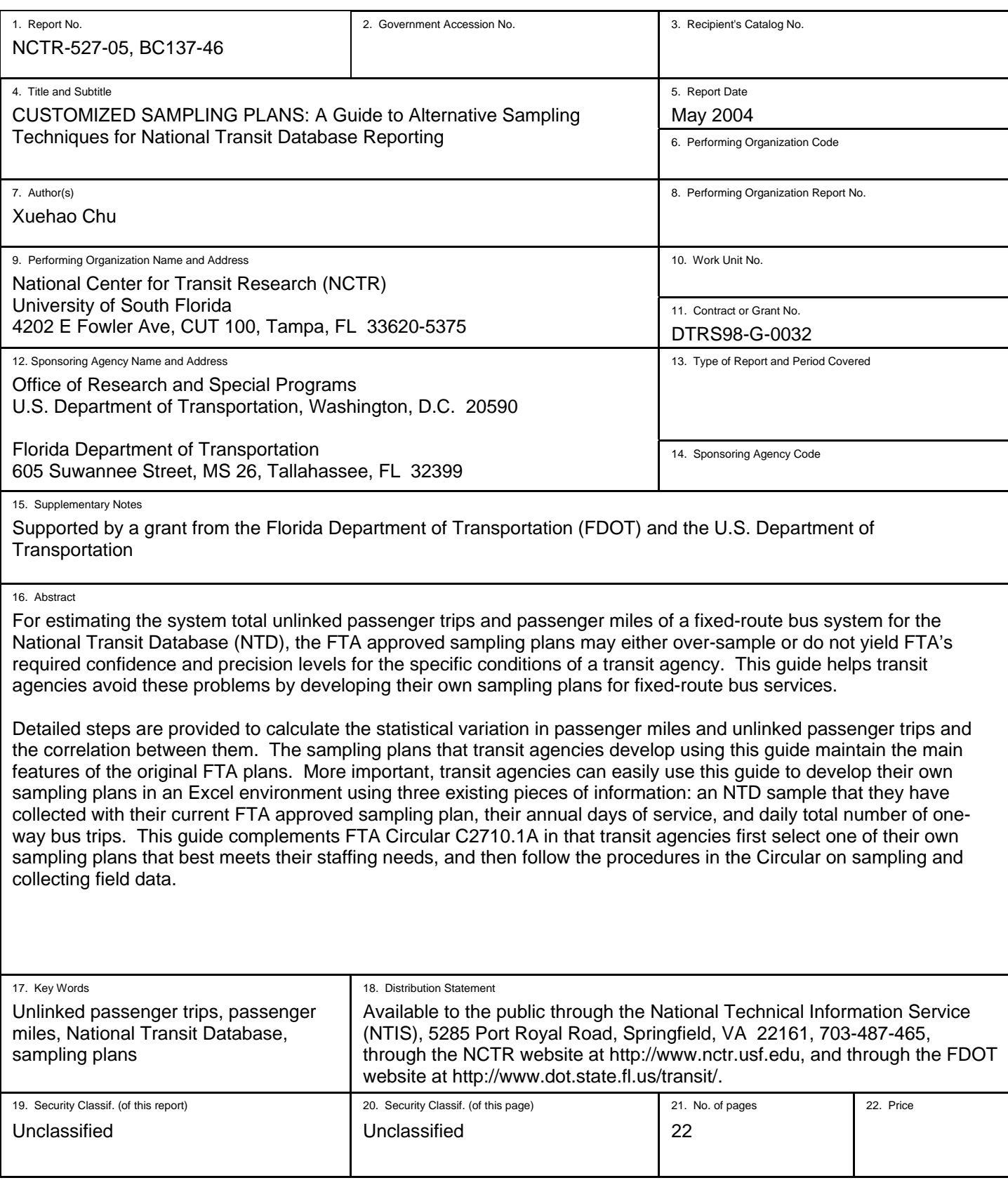

# **CONTENTS**

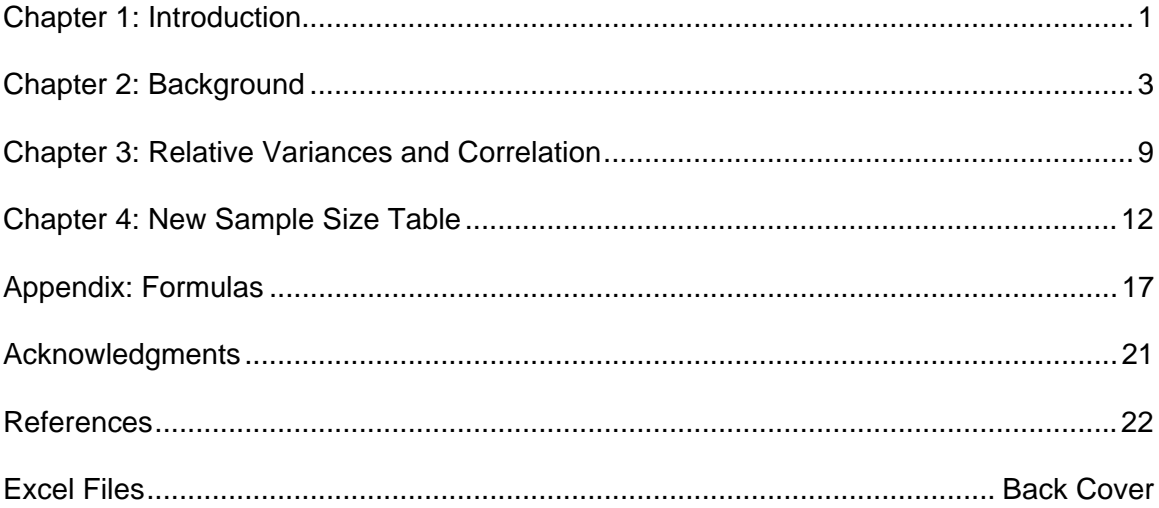

#### **Chapter 1: INTRODUCTION**

As part of its National Transit Database (NTD) reporting guidelines for fixed-route bus services, the Federal Transit Administration (FTA) provides a set of sampling plans for estimating unlinked passenger trips (UPT) and passenger miles (PM). These sampling plans are published in FTA Circular C2710.1A (UMTA, 1988). The plans vary in the daily number of one-way bus trips sampled and the frequency of sampling. For example, the most popular plan requires sampling 3 one-way bus trips every  $2^{nd}$  day with an annual sample of 549 trips. FTA requires that any sampling technique used for NTD reporting meet a confidence level of 95 percent and a precision level of  $\pm$  10 percent. However, even FTA's own sampling plans do not always yield these levels of confidence and precision (Chu, 2004). Furthermore, FTA's sampling plans may not minimize the sample size for the specific conditions of an individual transit agency (Chu, 2004).

FTA also gives transit agencies the option of using alternative sampling techniques as long as they are developed and certified by a qualified statistician (FTA, 2003). Many transit agencies, however, do not exercise this option and still use FTA-approved plans to estimate either their UPTs, PMs, or both, either because they are not aware of the problems in using the FTA plans or because they are reluctant to take the necessary steps to developing their own alternative sampling plans.

This guide is designed for transit agencies to customize sampling plans for their fixedroute bus services. By minimizing the sample size while meeting FTA's confidence and precision levels, the customized sampling plans represent more reliable and cost-effective alternatives to the FTA sampling plans. This guide is designed for transit agencies to develop these customized sampling plans with ease. Only three items of existing information are required: an NTD sample already collected using an FTA approved sampling plan, annual days of service, and daily total number of one-way bus trips. Transit agencies only need to enter these data items in a prespecified format in Excel templates provided with this guide. This guide is also designed for transit agencies to transition from using the FTA sampling plans to using the customized sampling plans with ease. These customized sampling plans retain the primary features of the original FTA sampling plans.

This guide complements "Sampling Procedures for Obtaining Fixed Route Bus Operating Data under the Section 15 Reporting System," FTA Circular C2710.1A. Essentially a transit agency replaces the table of sampling plans in Table II-1 in the Circular with those it develops using this guide, selects of one of the new plans that best meet its staffing needs, and then follows the procedures in the Circular on sampling and collecting field data.

Chapter 2 provides background information, including the FTA sampling plans, how these plans are used in practice, problems with current practices, the objective of this guide, features of customized sampling plans, and benefits of customized sampling plans. Chapter 3 provides guidance on using an existing NTD sample to calculate its statistical characteristics. Chapter 4 describes the process of developing a new sample size table in a template attached to this guide. The Appendix presents the statistical formulas that have been built into the template. The Appendix is only for those who are interested in the related sampling theory. Reading Chapter 2 is not necessary but would be helpful for following the guidance in Chapters 3 and 4.

#### **Chapter 2: BACKGROUND**

#### **FTA Sampling Plans**

Table 1 shows the FTA sampling plans from Table II-1, FTA Circular C2710.1A (UMTA, 1988), which are widely used because of two features:

- (1) They follow a simple framework--for any plan, the same number of one-way bus trips is sampled on each sample day, and the interval between the sample days is constant.
- (2) They are assumed to have universal applicability--following any plan by any transit agency is said to guarantee FTA's required confidence and precision levels.

| <b>Plan Number</b>       |           | 2                     |                    |                              | G                  |                    |
|--------------------------|-----------|-----------------------|--------------------|------------------------------|--------------------|--------------------|
| Frequency of<br>Sampling | Every Day | Every<br>$2^{nd}$ Day | Every<br>$3rd$ Day | Every<br>4 <sup>th</sup> Day | Every<br>$5th$ Day | Every<br>$6th$ Day |
| Daily Sample             | າ         | 3                     | 5                  |                              | 10                 | 15                 |
| <b>Annual Sample</b>     | 730       | 549                   | 610                | 644                          | 730                | 915                |

**Table 1. FTA Approved Sampling Plans (Sample Size Table)** 

For later reference, a table like this one is referred to as a sample size table. Each sample size table contains six sampling plans. Each plan consists of a particular frequency of sampling and a corresponding daily sample size and annual sample size.

#### **How Transit Agencies Currently Use FTA's Sampling Plans**

Transit agencies' use of the FTA sampling plans to estimate system total UPT or PM generally falls into the following categories:

- **Directly estimating unlinked passenger trips,** where there is no 100 percent count of system total UPT. In this case, the sample average unlinked passenger trips per oneway bus trip is multiplied by the total number of one-way bus trips operated to obtain the system total UPT.
- **Directly estimating passenger miles,** where there is no 100 percent count of system total UPT. In this case, system total PM is directly estimated by multiplying the sample average passenger miles per one-way bus trip by the system total one-way bus trips operated. This is the PM-based approach to estimating system total PM.
- *Indirectly estimating passenger miles,* where there is a 100 percent count of system total UPT. In this case, system total PM is indirectly estimated by multiplying the 100 percent count of system total UPT by the sample average passenger trip length (PTL). This is the PTL-based approach to estimating system total PM.

Research from this study also revealed the following practices:

- Some agencies estimate both UPT and PM and report the estimated figures to the NTD even though they have a 100 percent count of system total UPT.
- Some agencies have the 100 percent system total UPT and report it to the NTD but do not use it in estimating system total PM.
- Some agencies use an FTA sampling plan to estimate the sample average PTL because it was the plan used when the 100 percent system total UPT count was not available.
- Many agencies are not aware that customized sampling plans could be more costeffective.

#### **Problems with Current Practices**

Given the required confidence and precision levels, two related factors determine the sample sizes of a particular sample size table: a specific quantity (PM, PTL, etc.) and its statistical variation across one-way bus trips. For estimating system total PM, for example, either PM or PTL may be used as the quantity, depending on whether the 100 percent count of system total UPT is available. There are two dimensions of statistical variation under the general framework of this guide: between-day variation and within-day variation. Within-day variation measures how much the chosen quantity varies across one-way bus trips on the same day, while between-day variation measures the variation in the chosen quantity across different days.

In principle, one should choose the quantity that varies the least when choices are available, and the statistical variation should reflect the specific conditions of individual transit agencies. The development of the original FTA sampling plans violated both principles. They are based on PM rather than PTL, which typically varies much less than PM across one-way bus trips. Further, they are based on a single set of assumed variations in PM.

The violation of these principles by the original FTA sampling plans leads to three major problems in practice associated with the use of FTA's sampling plans:

- Under many realistic conditions, the FTA plans do not satisfy the required confidence and precision levels under the PM-based approach to estimating system total PM.
- The FTA sampling plans may result in over-sampling under the PM-based approach to estimating system total PM. Agencies may attain the FTA-required levels of confidence and precision using smaller samples. For example, in estimating system total PM, they may do so with fewer one-way bus trips under the same sampling frequency. If an agency sampled every  $2^{nd}$  day, for example, it may only need to sample two rather than three one-way bus trips on each day.
- The FTA sampling plans are likely to result in over-sampling under the PTL-based approach to estimating system total PM.

In addition to these sampling problems identified above, the research for this guide also uncovered the following non-sampling problems:

- When transit agencies have the 100 percent system total UPT count but choose to report an estimate to the NTD, they are also most likely to report the count to entities such as their governing board, state transit assistance programs, etc. As a result, the ridership reported to these entities differs in general from the NTD ridership.
- When the 100 percent count of system total UPT is available and is reported to the NTD, but is not used in estimating system total PM, inconsistencies exist among the 100 percent UPT count, the estimated PM, and the implied PTL.

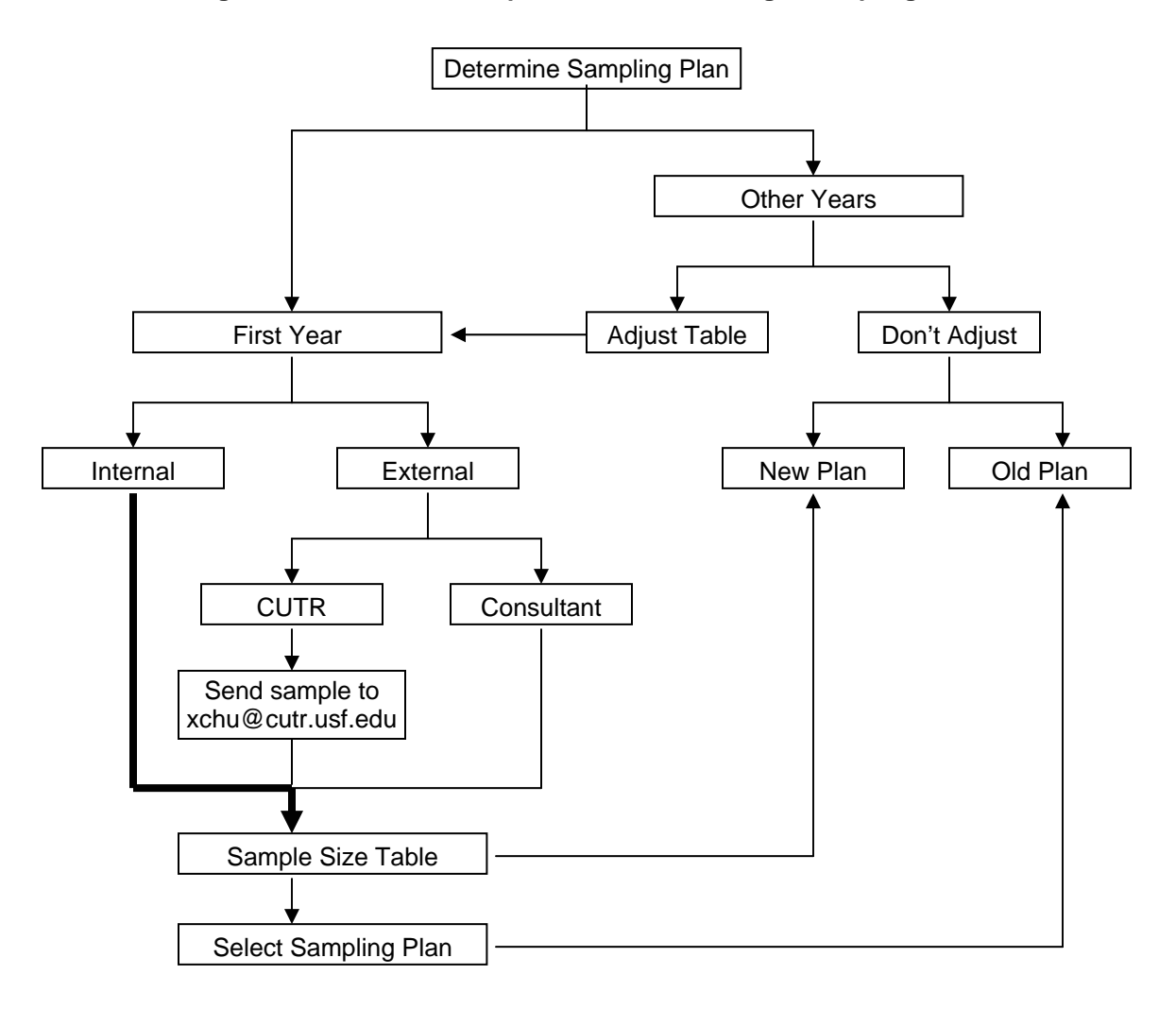

# **Figure 1. Flow Chart on Options for Determining a Sampling Plan**

#### **Objective of the Guide**

This guide is designed for transit agencies to overcome these problems in their practice. Specifically, transit agencies can develop a sample size table customized to their own conditions in an Excel environment with an existing NTD sample and information on their annual days of service and daily total number of one-way bus trips.

Developing a new sample size table internally by a transit agency is one of several options for the agency to determine a customized sampling plan in any given year. The flow chart in Figure 1 outlines these options:

- Whether this is First Year (vs. Other Years) in which the agency is developing a customized sampling plan.
- If First Year, whether to determine the sampling plan using internal or external sources (consultant, CUTR, etc.).
- If External, whether a transit agency wants a consultant or CUTR to determine its new sample size table. If CUTR, send the sample to xchu@cutr.usf.edu.
- Either done internally or externally, the result is a new sample size table. Select one sampling plan from the new table, based on factors such as sample intervals, daily number of one-way bus trips on each sample day, and staff availability.
- If not First Year, whether to readjust the previously developed sample size table after a major change in services (Adjust vs. Don't Adjust). If the choice is to readjust the sample size table, the agency is in the same situation as if this is First Year.
- If no readjustment to the existing sample size table, whether to change the previouslyused sampling plan (New Plan vs. Old Plan).
- If a new plan is used, it would come from the previously developed sample size table.

This guide helps transit agencies when they choose the option where they want to develop a new sample size table internally by themselves, as indicated by the bold arrow.

#### **Features of Customized Sampling Plans**

This guide is designed for transit agencies to develop customized sampling plans with ease. Information needed is annual days of service, daily system total one-way bus trips, and an existing NTD sample. Sampling theory is presented in the Appendix and has been built into an Excel environment. Transit agencies only need to enter the required information in a prespecified format in Excel templates provided with this guide.

This guide is also designed for transit agencies to transition themselves from using the FTA sampling plans to using the customized sampling plans with ease. First, the customized sampling plans retain the primary features of the original FTA sampling plans. They form a single sample size table such as Table 1, and they follow a simple framework, where the sample days have constant intervals and the same number of one-way bus trips is sampled on all sample days.

Second, the steps following the development of the customized sampling plans are identical those following the FTA plans (Figure 2): select a sampling plan from the new table, sample the one-way bus trips, collect and record the data, and estimate the annual system total ridership. If the 100 percent system total UPT count is not available, FTA Circular C2701.1A provides guidance; the estimated system total PM and UPT can be reported to the NTD. If the 100 percent system total UPT count is available, FTA Circular C2701.1A provides guidance on sampling and collecting and recording data. To estimate system total PM, the sample average PTL from the NTD sample and the 100 percent system total UPT count should be used. The 100 percent system total UPT count and estimated system total PM can be reported to the NTD.

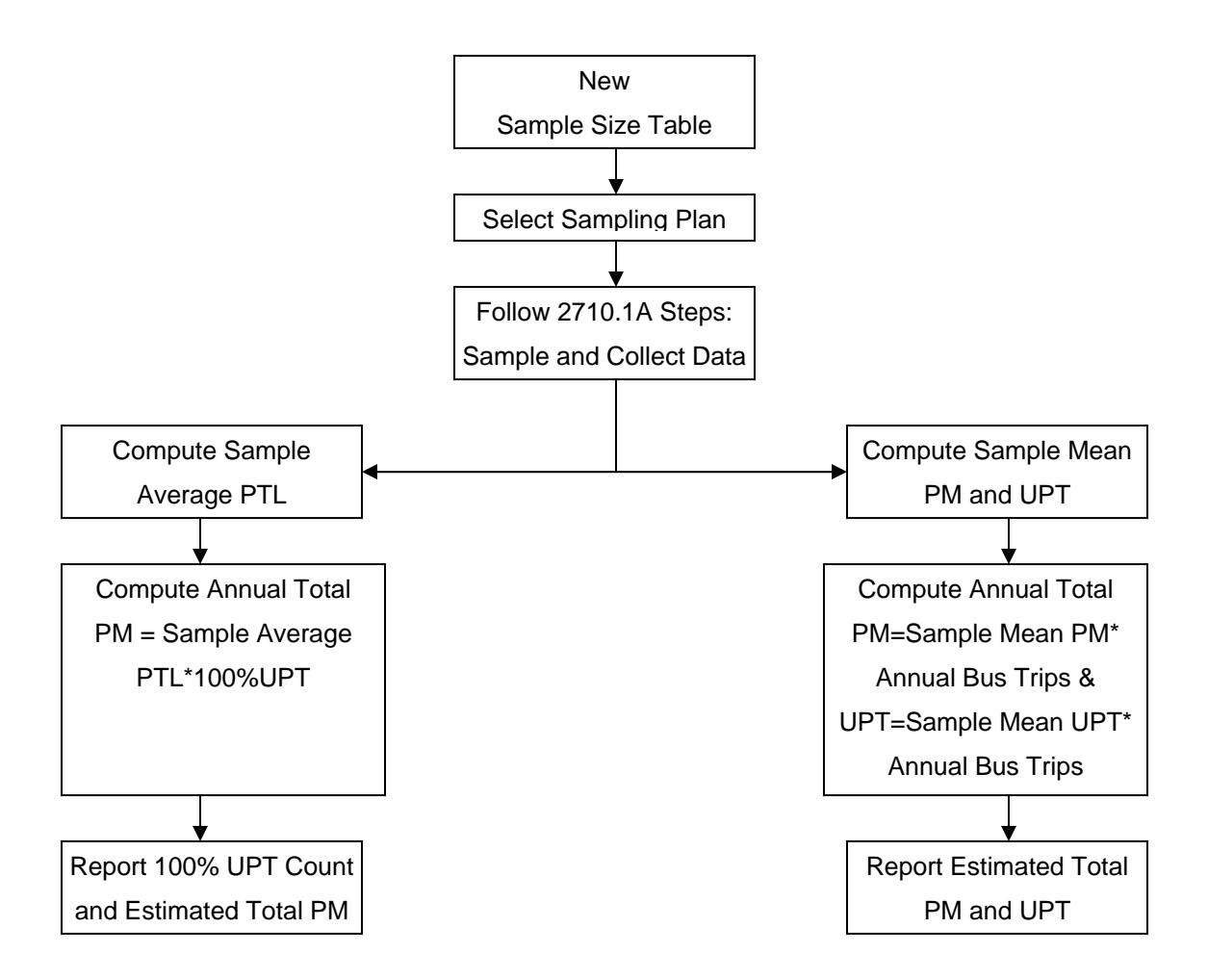

**Figure 2. Flow Chart on Steps Following a New Sample Size Table** 

#### **Benefits of Customized Sampling Plans**

Customized sampling plans, specific to agency conditions, may help avoid problems encountered with the FTA plans while still yielding FTA's required confidence and precision levels without over-sampling. The exact benefit to a transit agency depends on whether the 100 percent count of system total UPT is available and how it is used.

If the 100 percent system total UPT count is available, the development of a customized sample size table will be based on the statistical variation in PTL across one-way bus trips. If the 100 percent system total UPT count is currently what is reported to the NTD, following any plan in the new sample size table should reduce sample size. If this count is not what is currently reported to the NTD, doing so is highly recommended along with using the PTL-based approach to estimating system total PM. Following any plan in a customized sample size table not only will reduce sample size but also will lead to consistency in data reported.

If the 100-percent system total UPT count is not available, the development of the sample size table will be based on the statistical variation in PM across one-way bus trips. What this guide does in this case is to help transit agencies customize the original FTA plans to their specific conditions. Any sampling plan in the new sample size table will yield FTA's required confidence and precision levels without over-sampling.

 In addition to avoiding the practical problems associated with the current use of the FTA plans, using a customized sampling plan could also mean cost savings resulting from more efficient sampling (smaller sample size). These cost savings are likely to outweigh the minimal cost of developing the customized sampling plans.

While the sampling plans developed by using this guide do not preclude collecting data through methods other than ride check surveys, other sampling methods may be more efficient and/or more cost effective. An example is the use of automated passenger counters for data collection (Strathman and Hopper, 1991; Kimpel and Strathman, 2002).

#### **Chapter 3: RELATIVE VARIANCES AND CORRELATION**

This chapter provides guidance on calculating five characteristics of an existing NTD sample in an Excel environment. These include the relative between-day and within-day variances of PM, the relative between-day and within-day variances of UPT, and the correlation coefficient between PM and UPT. The variance of a quantity is a standard measure of its statistical variation. "Relative" indicates that the variances are normalized by the sample average of this quantity. The calculated values of these five characteristics become inputs to developing a new sample size table in Chapter 4. This calculation is illustrated with a real NTD sample from the Hillsborough Area Regional Transit Authority (HARTline) in Tampa, Florida, for FY2002. This sample was collected with the second FTA approved plan, including a total of 549 one-way bus trips, with 3 one-way bus trips on each of 183 sample days. This sample and the related computation are shown in an attached Excel file, "Relative Variances and Correlation.xls."

#### **Sample Data**

 Setting the sample data on PM and UPT in a spreadsheet format, as shown in Table 2, facilitates the computation. Only the first 10 and last 10 sample days are shown in Table 2. The rows represent the individual sample days, and the columns represent the three one-way bus trips sampled on each sample day. The number 2.7 in cell B4, for example, indicates that the 2 passengers in cell G4 boarded the first one-way bus trip sampled on the first sample day collectively traveled a total of 2.7 miles. The two empty columns for either PM or UPT data are used later for computing the relative variances.

#### **Relative Variances**

 With the sample data ready, computing the relative variances is straightforward in a spreadsheet, taking advantage of existing Excel statistical functions (Table 3). The formulas involved are presented in the Appendix. Using PM data on the left of the table as an example, seven steps are involved:

- 1. Compute daily sample mean for individual sample days in column E, using function AVERAGE. For day 1, for example, AVERAGE(B4:D4)=33.3 in cell E4.
- 2. Compute daily variances for individual sample days in column F, using function VARA. For day 1, for example, VARA(B4:D4)=1962.5 in cell F4.
- 3. Compute the overall sample mean in cell E187, using function AVERAGE(E4:E186)=79.9.
- 4. Compute the overall between-day variance in cell E188, using function VARA(E4:E186)=1645.3.
- 5. Compute the overall within-day variance in cell F189, using function AVERAGE(F4:F186)=4605.7.
- 6. Compute the relative between-day variance in cell E190 (=0.26) as the ratio of the overall between-day variance (E188) over the overall sample mean (E187) squared.
- 7. Compute the relative within-day variance in cell F191 (=0.72) as the ratio of the overall within-day variance (F189) over the overall sample mean (E187) squared.

The relative variances for UPT can be similarly computed in columns J and K. The relative between-day variance is 0.16 in cell J190, while the relative within-day variance is 0.46 in cell K191.

Note that the FTA approved sampling plans are based on a relative between-day variance of 0.1 and a relative within-day variance of 1.0 in PM.

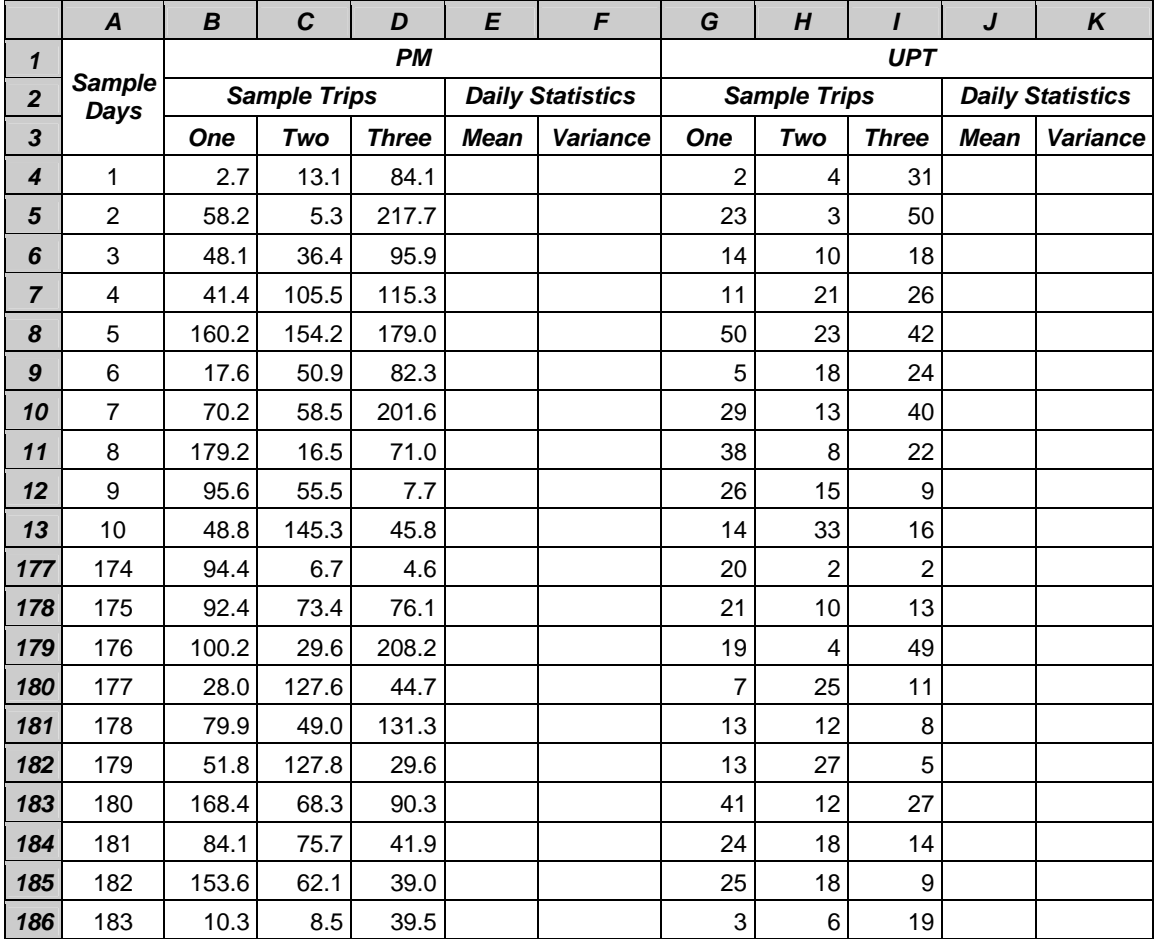

# **Table 2. Sample Data**

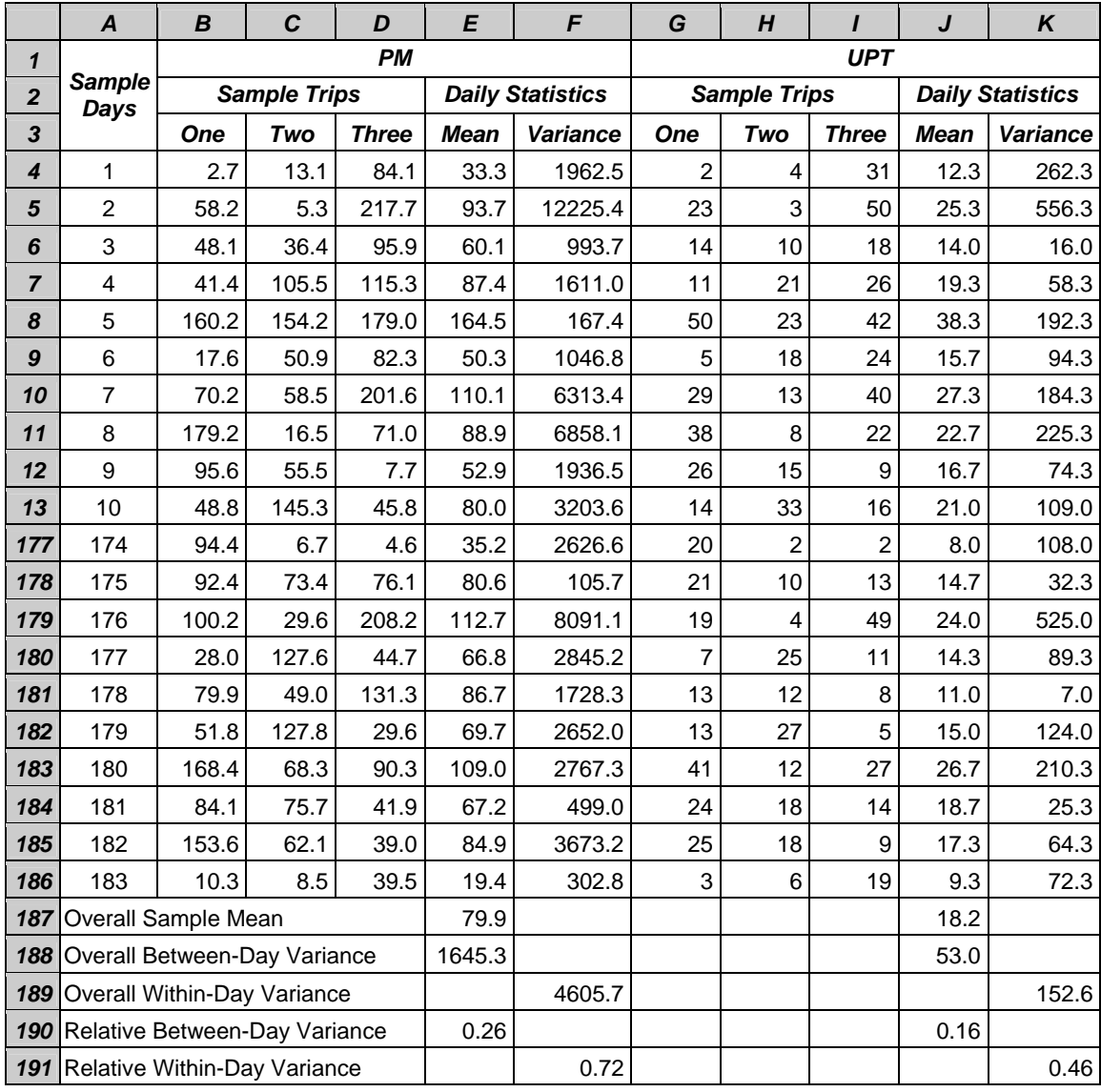

# **Table 3. Computing Relative Variances in PM and UPT**

# **Correlations**

 Continue with this sample used in computing the relative variances, using the function CORREL to compute the correlation coefficient between PM and UPT within this sample. The result is that CORREL(B4:D186,G4:I186) = 0.77.

#### **Chapter 4: NEW SAMPLE SIZE TABLE**

This chapter provides guidance on developing the new sample size table in an Excel template, using the relative variances and correlation coefficient just computed.

#### **100 Percent System Total UPT Count Unavailable**

 If the 100 percent system total UPT count is not available, use the Excel template called "WITHOUT 100% UPT COUNT.xls." The formulas involved are presented in the Appendix.

#### *PM-Based Sample Size Table*

To continue the current use of the PM-based approach to estimating system total PM, use the first sheet of the template called "Based on PM." This sheet is divided into INPUTS and RESULTS (see Table 4). This sheet is protected except for range G3:G6 in the INPUTS section where the values for the four parameters listed are entered. Once these values are entered, the template automatically shows the new sample size table in range A14:G15 in the RESULTS section. The FTA sample size table is also shown in range A12:G13 for comparison.

If the illustrative sample were the NTD sample for a particular transit agency and the computation in Table 3 were completed, 0.26 (from cell E190, Table 3) would have been entered as the relative between-day variance in cell G5 and 0.72 (from cell F191, Table 3) as the relative within-day variance in cell G6. This example assumes that the agency's fixed-route bus system operates every day of the year with 500 one-way bus trips every day.

Given the relative variances in PM, plans 5 and 6 would not be available. This means that no matter how many bus trips are sampled on each sample day, FTA's minimum confidence and precision levels would not be satisfied if every  $5<sup>th</sup>$  or  $6<sup>th</sup>$  day were sampled. The FTA plans allow sampling every  $5<sup>th</sup>$  or  $6<sup>th</sup>$  day because the assumed relative between-day variance of 0.1 does not reflect the agency's conditions. FTA's minimum confidence and precision levels would be violated if FTA's plan 5 or 6 were used.

Among the four plans available, sampling every day will reduce the sample by half; sampling every 2<sup>nd</sup> day works just as well. Sampling every 3<sup>rd</sup> or 4<sup>th</sup> day, however, requires sampling 6 and 20 one-way bus trips on each sample day, respectively. While these two daily sample sizes appear to be larger than those of the corresponding FTA plans, they will meet FTA's minimum confidence and precision levels. Using FTA plans assumes statistical variation in PM (relative between-day variance of 0.1 and relative within-day variance of 1.0) and do not reflect the agency's actual conditions.

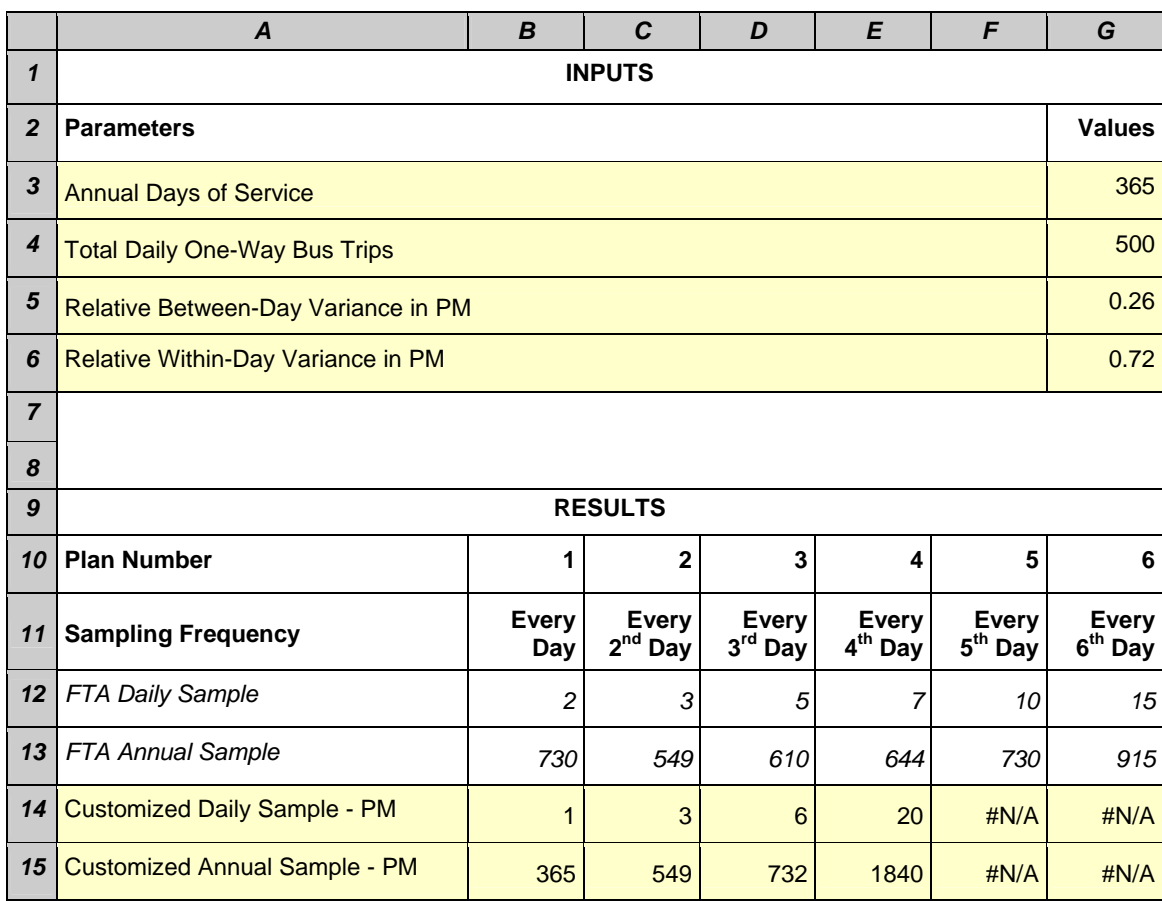

# **Table 4. Template without 100 Percent UPT Count--Based on PM**

*Note: A particular plan is unavailable when "#N/A" is present.* 

# *PTL-Based Sample Size Table*

The agency may be interested in further reducing the sample size from using the PTLbased approach to estimating system total PM. A reduced sample size could be a factor, for example, in the decision on whether efforts should be made in obtaining the 100-percent system total UPT count. In this case, developing a PTL-based sample size table is necessary. The second Excel sheet, called "Based on PTL" would be used, entering the relative variances in UPT in cells G7 and G8, respectively, and the correlation coefficient between PM and UPT in cell G9 (Table 5). The PTL-based sample size table shows in range A19:G20. For comparison, both the FTA table and the PM-based table are also shown.

When based on PTL, plans 5 and 6 would become available. More important, sample size could be further reduced from the PM-based sample size table for plans 2 to 4. Furthermore, the agency could do much better with its own PTL-based sampling plan (1 trip a day) than the corresponding PM-based FTA plan (3 trips a day) if the agency samples every  $2^{nd}$  day.

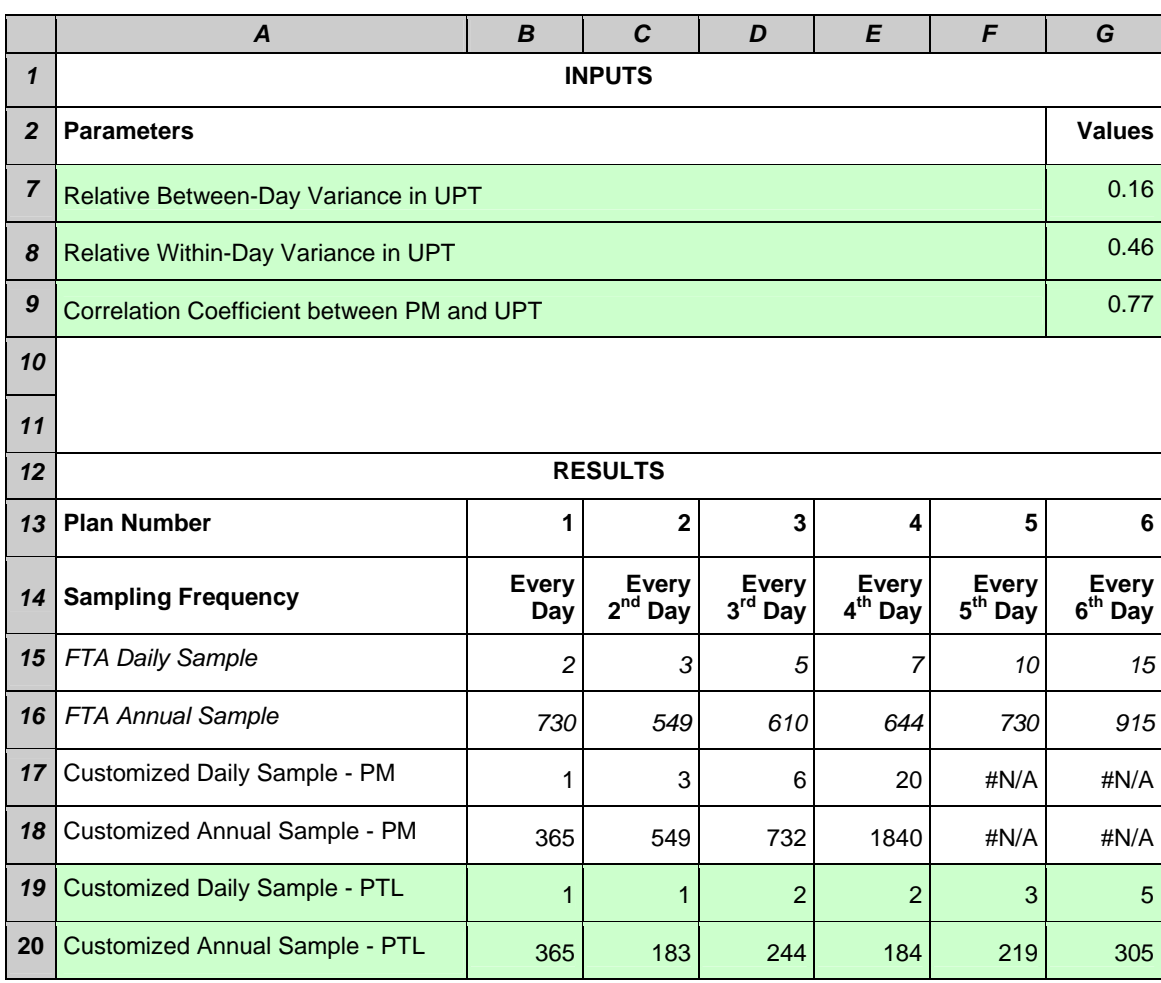

# **Table 5. Template without 100 Percent UPT Count--Based on PTL**

*Note: A particular plan is unavailable when "#N/A" is present.* 

# **100 Percent System Total UPT Count Available**

If the 100 percent system total UPT count is available, use the Excel template called "WITH 100% UPT COUNT.xls." The formulas involved are presented in the Appendix.

# *PTL-Based Sample Size Table*

With the 100 percent system total UPT count available, the PTL-based approach to estimating system total PM should be used. To develop a customized sample size table, the first sheet of the template called "Based on PTL" should be used. This sheet is divided into INPUTS and RESULTS (Table 6) and is protected, except for range G3:G9 in the INPUTS section where the values for the seven parameters listed are entered. Once these values are entered, the template automatically shows the new sample size table in range A17:G18 in the RESULTS section. The FTA sample size table is also shown in range A15:G16 for comparison.

If the illustrative sample were the agency's NTD sample and the computations in Table 3 were completed, 0.26 (from cell E190, Table 3) would have been entered as the relative betweenday variance in PM in cell G5, and 0.72 (from cell F191, Table 3) would have been entered as the relative within-day variance in PM in cell G6. Also entered would have been 0.16 (from cell J190, Table 3) as the relative between-day variance in UPT in cell G7 and 0.46 (from cell K191, Table 3) as the relative within-day variance in UPT in cell G8. The value 0.77 would have been entered as the correlation coefficient between PM and UPT in cell G9. In addition, this illustrative example assumes that the agency's fixed-route bus system operates every day of the year with 500 oneway bus trips every day.

Given these relative variances in PM and UPT and the correlation coefficient between PM and UPT, all six plans are available. Use of any customized PTL-based sampling plan is preferable to using the corresponding PM-based FTA plan in this case.

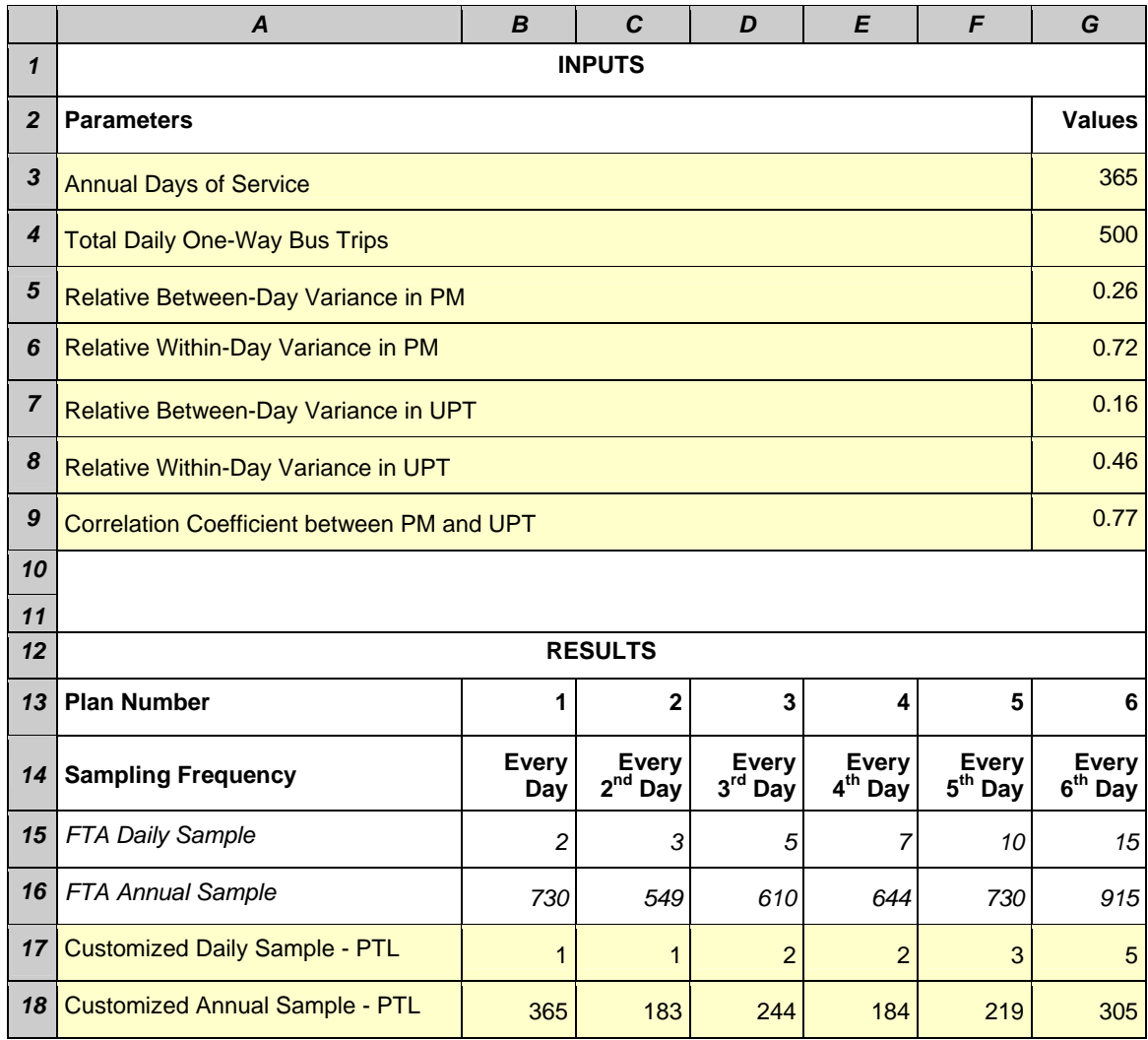

# **Table 6. Template with 100 Percent UPT Count--Based on PTL**

#### *Improvements over the PM-Based Sample Size Table*

If an agency is interested in exploring the improvements it made by using the PTL-based rather than the PM-based sample size table, the second sheet called "Based on PM," shown in Table 7, can be used. The PM-based sample size table is shown in range A19:G20. For comparison, both the FTA table and the PTL-based table are shown.

|    | A                                    | B            | C                  | D                  | E                            | F                         | G                         |  |  |  |  |
|----|--------------------------------------|--------------|--------------------|--------------------|------------------------------|---------------------------|---------------------------|--|--|--|--|
| 12 | <b>RESULTS</b>                       |              |                    |                    |                              |                           |                           |  |  |  |  |
| 13 | <b>Plan Number</b>                   |              | 2                  | 3                  | 4                            | 5                         | 6                         |  |  |  |  |
| 14 | <b>Sampling Frequency</b>            | Every<br>Day | Every<br>$2nd$ Day | Every<br>$3rd$ Day | Every<br>4 <sup>th</sup> Day | <b>Every</b><br>$5th$ Day | <b>Every</b><br>$6th$ Day |  |  |  |  |
| 15 | FTA Daily Sample                     | 2            | 3                  | 5                  |                              | 10                        | 15                        |  |  |  |  |
| 16 | <b>FTA Annual Sample</b>             | 730          | 549                | 610                | 644                          | 730                       | 915                       |  |  |  |  |
| 17 | Customized Daily Sample - PTL        | 1            | 1                  | 2                  | 2                            | 3                         | 5                         |  |  |  |  |
| 18 | Customized Annual Sample - PTL       | 365          | 183                | 244                | 184                          | 219                       | 305                       |  |  |  |  |
| 19 | <b>Customized Daily Sample - PM</b>  | 1            | 3                  | 6                  | 20                           | #N/A                      | #N/A                      |  |  |  |  |
| 20 | <b>Customized Annual Sample - PM</b> | 365          | 549                | 732                | 1840                         | #N/A                      | $\sharp N/A$              |  |  |  |  |

**Table 7. Template with 100 Percent UPT Count--Based on PM** 

*Note: A particular plan is unavailable when "#N/A" is present.* 

When based on PM, plans 5 and 6 become unavailable, indicating that, no matter how many bus trips are sampled on each sample day, FTA's minimum confidence and precision levels would not be satisfied if sampling is every  $5<sup>th</sup>$  or  $6<sup>th</sup>$  day. The FTA plans allow sampling every  $5<sup>th</sup>$ or  $6<sup>th</sup>$  day because the assumed relative between-day variance of 0.1 does not reflect the agency's actual conditions.

If sampling is every  $3^{rd}$  or  $4^{th}$  day, on the other hand, it would be necessary to sample 6 and 20 one-way bus trips, respectively, on each sample day. These two daily sample sizes appear to be larger than those of the corresponding FTA plans. The smaller sample sizes of these two FTA plans indicate that using these FTA plans would violate FTA's own minimum confidence and precision levels. This occurs because the assumed statistical variation in PM (relative between-day variance of 0.1 and relative within-day variance of 1.0) by the FTA plans does not reflect the agency's actual conditions. More important, PTL-based sampling significantly reduces sample size from the customized PM-based sample size table for plans 2 to 4. In fact, the customized sample size would be reduced by two-thirds if sampling every  $2^{nd}$  day or every  $3^{rd}$ day. More significantly, sample size would be cut to one-tenth if sampling is every  $4<sup>th</sup>$  day.

#### **Appendix: FORMULAS**

Two sets of formulas are presented. The first is used to compute the relative variances of a given quantity and contains three formulas: one for the relative between-day variance, one for relative within-day variance, and one for the relative overall variance. These formulas apply to both PM and UPT. The second is used to determine sample sizes and contains two formulas: one where system total PM is directly estimated as the product of the sample mean PM per oneway bus trip and the annual total number of one-way bus trips (100-percent system total UPT count unavailable), and the other where system total PM is indirectly estimated as the product of the sample mean PTL and the 100-percent system total UPT count (100-percent system total UPT count available).

#### **Basic Notations**

1

*m*

*j*

Following Cochran (1977), these notations are used:

 $M$  = number of days in a year that fixed-route motor bus service is available  $m =$  number of sample days (i.e., 365, 183, etc.)  $N =$  number of one-way bus trips on each sample day  $n =$  number of bus trips sampled on each sample day (to be determined)  $y_{ij}$  = quantity obtained for the *j*-th sampled trip on the *i*-th sample day  $\sum_{ij} y_{ij}$ *i y*  $\overline{y}_i \equiv \sum_{j=1}^{\infty} \frac{y_{ij}}{n}$  = sample mean per one-way bus trip on *i*-th sample day

$$
\hat{y} \equiv \sum_{i=1}^{m} \frac{\overline{y}_i}{m} = \text{overall sample mean per one-way bus trip}
$$

$$
s_B^2 \equiv \frac{\sum_{i=1}^{m} (\overline{y}_i - \hat{y})^2}{m-1}
$$
 = sample between-day variance

$$
s_{i,W}^2 \equiv \frac{\sum_{j=1}^n (y_{ij} - \overline{y}_i)^2}{n-1}
$$
 = sample within-day variance on *i*-th sample day

$$
s_W^2 = \frac{\sum_{i=1}^{S_{i,W}^2}}{m}
$$
 = sample within-day variance on all sample days

# **Relative Variances**

With these notations, the two formulas for computing the relative variances are given by:

$$
C_B^2 = \frac{s_B^2}{\hat{y}^2}
$$
 = estimated relative between-day variance  

$$
C_W^2 = \frac{s_W^2}{\hat{y}^2}
$$
 = estimated relative within-day variance

The relative between-day variance in general is smaller than the relative within-day variance. In the case of the FTA-approved sampling plans, for example, the relative between-day variance is assumed to be 0.1, while the relative within-day variance is assumed to be 1.0. The quantity of interest in this case is PM.

According to Cochran (1977), the relative overall variance can be related to these two relative variances as follows:

$$
C^{2} = \frac{M - m}{M} \frac{C_{B}^{2}}{m} + \frac{N - n}{N} \frac{C_{W}^{2}}{mn}
$$
 (A-1)

#### **Sample Size**

Sample size depends on a set of common factors:

- Agency conditions, such as number of service days (*M*) and number of one-way bus trips operated on average on sample days (*N*).
- The agency's choice of sampling frequency, which determines the annual total number of sample days (*m*).
- FTA's minimum confidence and precision levels. The minimum confidence level is set at 95 percent, indicating a *z* value of 1.95. Following UMTA C2701.1A (UMTA, 1988), this *z* value is rounded up to 2. The minimum precision level is at  $\pm 10$  percent ( $r = 0.1$ ).

In addition to these common factors, sample size also depends on the quantity to be directly estimated from the sample. Different quantities have different degrees of statistical variation, leading to different sample size requirements. If the PM-based approach to estimating system total PM is used, the quantity to be estimated from the sample is the sample mean PM per one-way bus trip. If the PTL-based approach to estimating system total PM is used, the quantity to be estimated from the sample is the sample mean PTL. The formulas are presented separately for these two cases.

#### *PM-Based Approach*

 In this case, sample design is based on PM. To determine sample size, relative overall variance in PM must be linked to FTA's minimum confidence and precision requirement,  $C_M^2$  =  $(r/z)^2$ , where  $C_M^2$  is given by equation (A-1) with the two relative variances measured for PM. More explicitly, the following relationship exists:

$$
\frac{M-m}{M}\frac{C_{MB}^2}{m} + \frac{N-n}{N}\frac{C_{MW}^2}{mn} = \left(\frac{r}{z}\right)^2
$$
 (A-2)

where "M" has been added to the subscript of the two relative variances to indicate that they are measured for PM.

Having equation (A-2), sample size can be determined by explicitly solving equation (A-2) for *n*. The exact formula depends on whether sampling is done every day or less frequently. If sampling every day, that is,  $m = 365$ , the minimum number of one-way bus trips is given by the integer no less than *n* as given by a simple formula:

$$
n = \frac{NC_{MW}^2}{mN\left(\frac{r}{z}\right)^2 + C_{MW}^2}
$$
 (A-3)

The minimum sample size would be 2 one-way bus trips every day, for example, if *n* is either 1.1 or 1.9. If sampling at a lesser frequency, i.e.,  $m < 365$ , the minimum number of one-way bus trips necessary to sample is given by the integer no less than *n* as given by a more complex formula:

$$
n = \frac{MNC_W^2}{M(C_W^2 - NC_B^2) + mN\left[M\left(\frac{r}{z}\right)^2 + C_B^2\right]}
$$
 (A-4)

These last two formulas have been built into the attached spreadsheet called "WITHOUT 100% UPT COUNT.xls."

#### *PTL-Based Approach*

In this case, sample design is based on PTL. Since the sample average PTL is the ratio of the sample total PM over the sample total UPT, the statistical basis of the following formula is the theory of ratio estimates (Smith, 1983). The relative overall variance in PTL $\left(C_{L}^{2}\right)$  is related to the relative overall variances for both PM  $\left( C_M^2 \right)$  and UPT  $\left( C_T^2 \right)$  as well as their correlation coefficient (*ρ*). Specifically,

$$
C_L^2 = C_M^2 + C_T^2 - 2\rho C_M C_T \tag{A-5}
$$

where  $C_M^2$  and  $C_T^2$  are both given by equation (A-1) for PM and UPT, respectively. Similar to the first case, this relative overall variance must be linked to FTA's minimum confidence and precision requirement,  $C_L^2 = (r/z)^2$ . This equation does not have a closed solution for *n*. Equation (A-5) has been built into the Excel template called "WITH 100% UPT COUNT.xls."

 Equation (A-5) can also be adapted for computing the between-day and within-day relative variances for PTL, using the relative variances for PM and UPT as well as the correlation coefficient between PM and UPT. For example, the between-day relative variance for PTL,  $C_{LB}^2$ , is given by

$$
C_{LB}^2 = C_{MB}^2 + C_{TB}^2 - 2\rho C_{MB} C_{TB}
$$
\n(A-6)

where  $C_{MB}^2$  and  $C_{TB}^2$  are the between-day relative variances for PM and UPT, respectively.

# **ACKNOWLEDGMENTS**

Funding for the development of this guide was provided by the Florida Department of Transportation (FDOT) through the National Center for Transit Research (NCTR). Mr. Ike Ubaka was the FDOT Project Manager. Victoria Perk, Michael Baltes, and Steve Polzin provided comments on an earlier version. Editorial changes from Patricia Ball have significantly improved this document.

The views expressed in this guide reflect those of the author rather than those of FDOT or NCTR. Comments or requests for the related Excel files should be sent to Mr. Ubaka at ike.ubaka@dot.state.fl.us or to the author at xchu@cutr.usf.edu.

Once officially released, an electronic version of this guide and the related Excel files will be available at http://www.dot.state.fl.us/transit/.

#### **REFERENCES**

Chu, Xuehao (2004), Another Look at FTA Approved Sampling Plans for Fixed Route Bus Services, submitted to the *Journal of Transportation and Statistics*.

Cochran, W. G. (1977), *Sampling Techniques*, 3rd ed., John Wiley and Sons, Inc., New York.

FTA (2003), *National Transit Database 2003 Reporting Manual*, U.S. Department of Transportation, http://www.ntdprogram.com/NTD/ntdhome.nsf/?Open.

Kimpel, Thomas, and James G. Strathman (2002), *Automatic Passenger Counter Evaluation: Implications for National Transit Database Reporting*, Center for Urban Studies, Portland State University, Portland, Oregon.

Smith, Robert L., Jr. (1983), *Innovation and Incremental Improvement in Bus Transit Passenger Data Collection*, Washington, D.C., U.S. Department of Transportation.

Strathman, James G., and Janet R. Hopper (1991), Evaluation of Automatic Passenger Counters: Validation, Sampling, and Statistical Inference, *Transportation Research Record* 1308: 69-77.

Urban Mass Transportation Administration (UMTA) (1988), *Sampling Procedures for Obtaining Fixed Route Bus Operating Data Under the Section 15 Reporting System*, Circular UMTA-C-2710.1A, U.S. Department of Transportation.